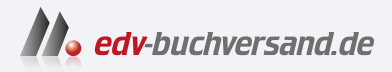

## Authentifizierung und Autorisierung in der IT Grundlagen und Konzepte

**» Hier geht's direkt [zum Buch](https://www.edv-buchversand.de/product/ha-47949/Authentifizierung%20und%20Autorisierung%20in%20der%20IT)**

## DAS INHALTS-VERZEICHNIS

Dieses Inhaltsverzeichnis wird Ihnen von www.edv-buchversand.de zur Verfügung gestellt.

## **Inhalt**

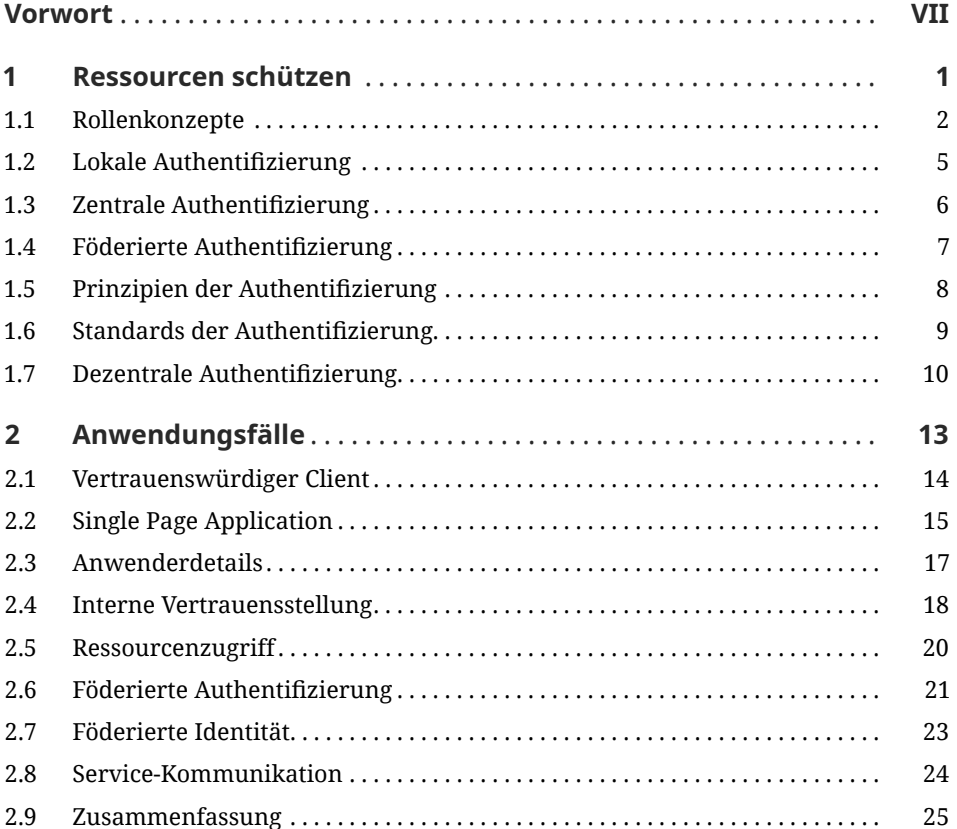

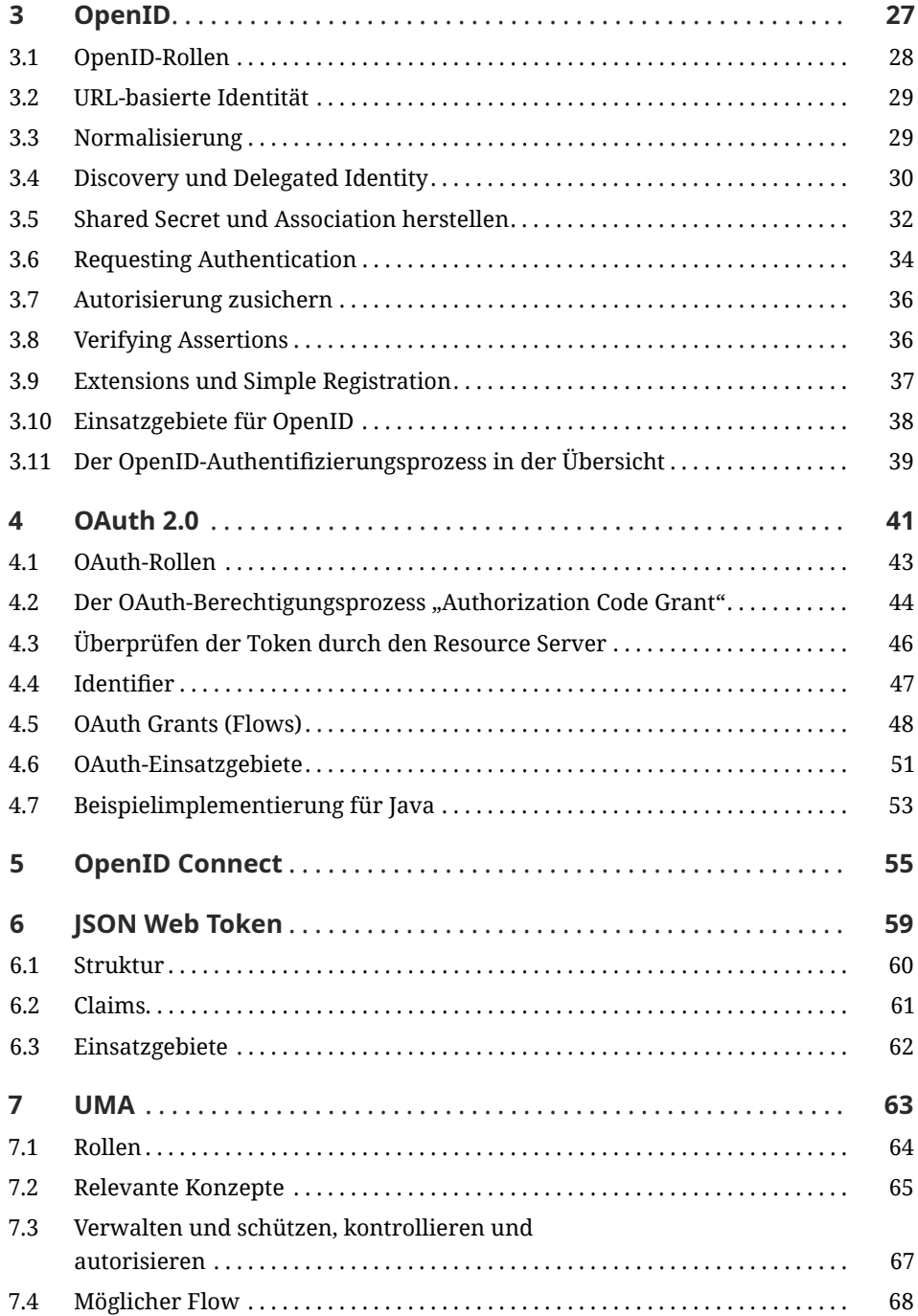

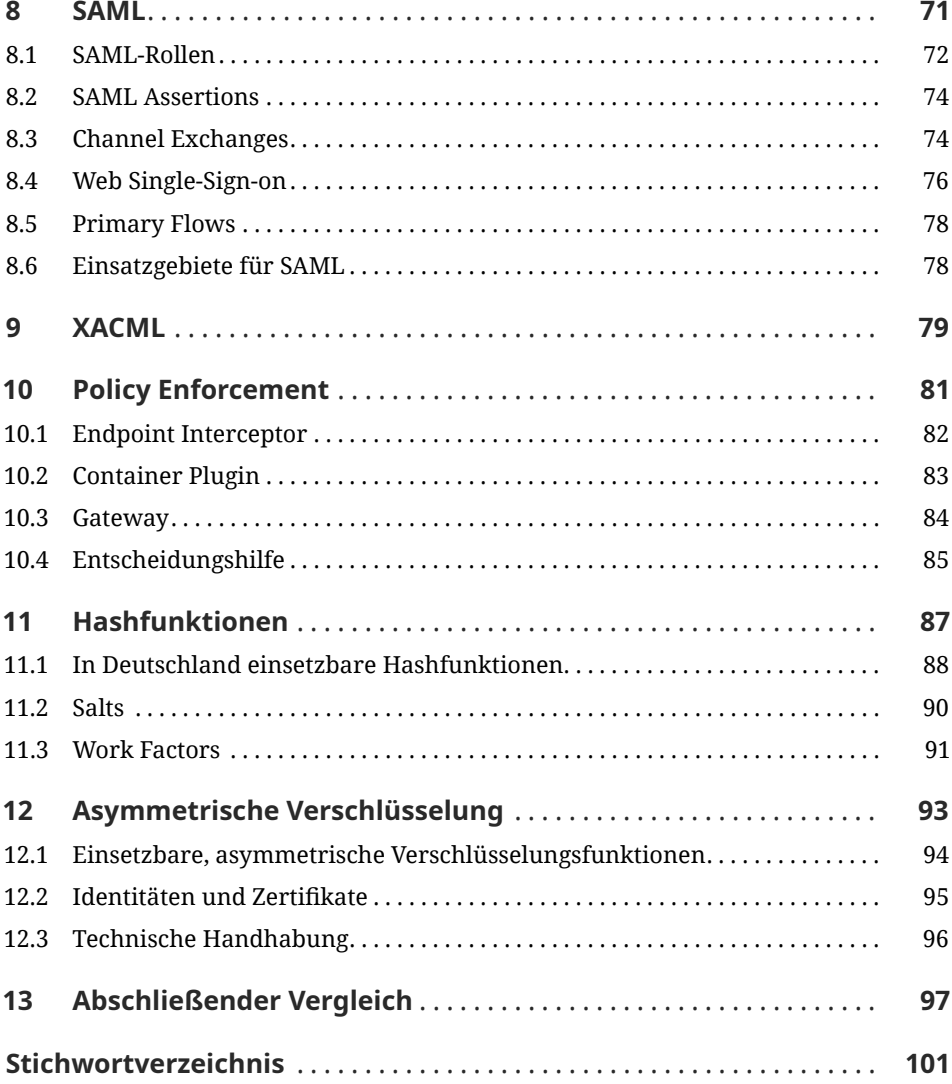